## Частное образовательное учреждение высшего образования «САНКТ-ПЕТЕРБУРГСКИЙ УНИВЕРСИТЕТ ТЕХНОЛОГИЙ УПРАВЛЕНИЯ И ЭКОНОМИКИ»

## РАССМОТРЕНО И ОДОБРЕНО УТВЕРЖДАЮ

На заседании кафедры информационных технологий и математики Протокол № 9 от 25.05.2023 г.

Первый проректор С.В. Авдашкевич 28.06.2023

# **РАБОЧАЯ ПРОГРАММА ДИСЦИПЛИНЫ**

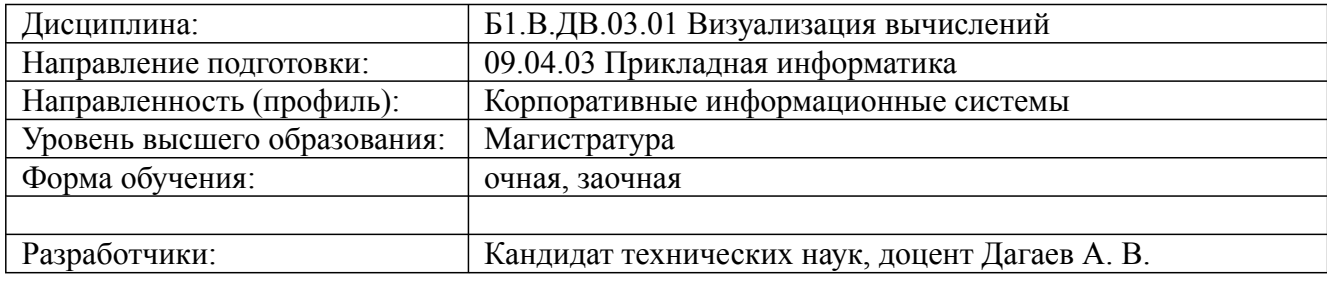

Санкт-Петербург 2023

09.04.03 Прикладная информатика, направленность (профиль) "Корпоративные информационные системы" Рабочая программа дисциплины Дисциплина: Б1.В.ДВ.03.01 Визуализация вычислений Форма обучения: очная, заочная Разработана для приема 2020/2021, 2021/2022, 2022/2023 учебного года Обновлена на 2023/2024 учебный год

#### **1. Цели и задачи дисциплины:**

#### *Цель освоения дисциплины:*

Изучение теоретических основ и принципов построения технологий визуализации и графического моделирования, а также изучение методов моделирования сложных пространственных объектов и их динамики

#### *Задачи дисциплины:*

Освоение технологий и средств визуализации и графического моделирования.Формирование теоретических знаний о математическом и алгоритмическом аппарате, используемом в современных системах визуализации изображений.Выработка умений и навыков использования различных программных инструментов анализа изображений и построения формальных математических моделей.

## **2. Перечень планируемых результатов обучения по дисциплине, соотнесенных с планируемыми результатами освоения образовательной программы высшего образования**

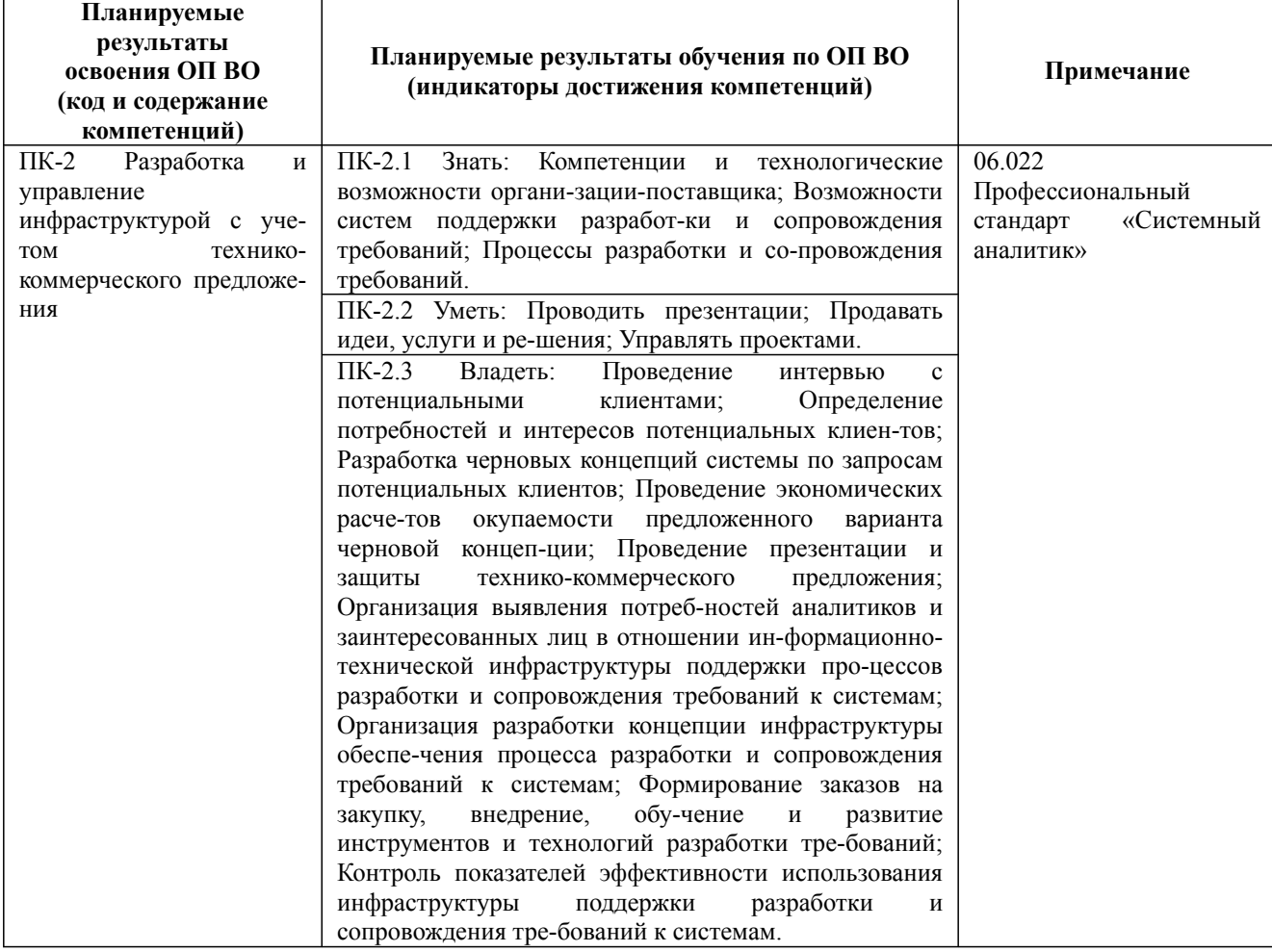

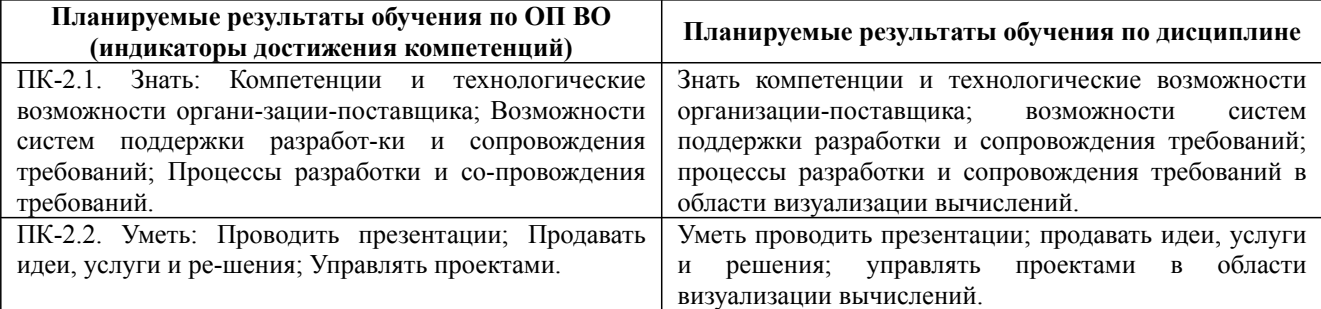

Дисциплина: Б1.В.ДВ.03.01 Визуализация вычислений

Форма обучения: очная, заочная Разработана для приема 2020/2021, 2021/2022, 2022/2023 учебного года

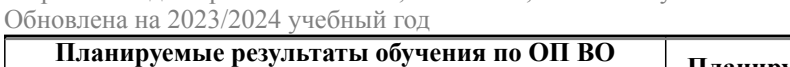

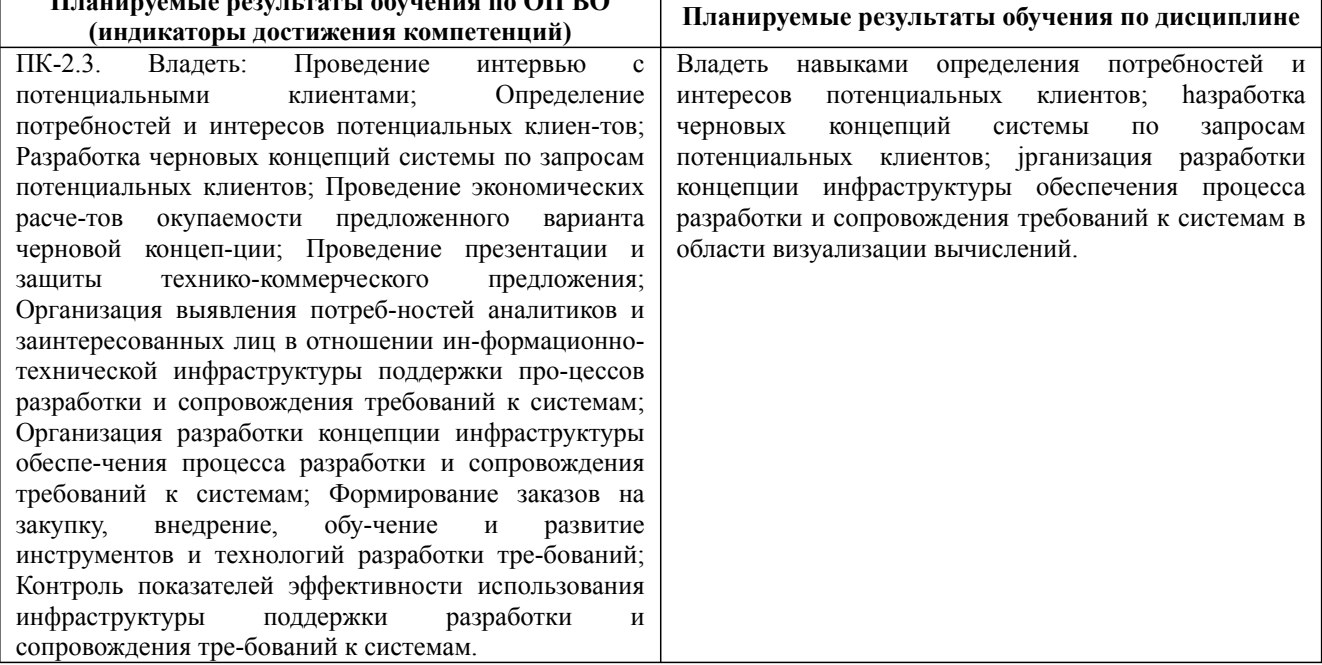

#### **3. Содержание, объем дисциплины и формы проведения занятий**

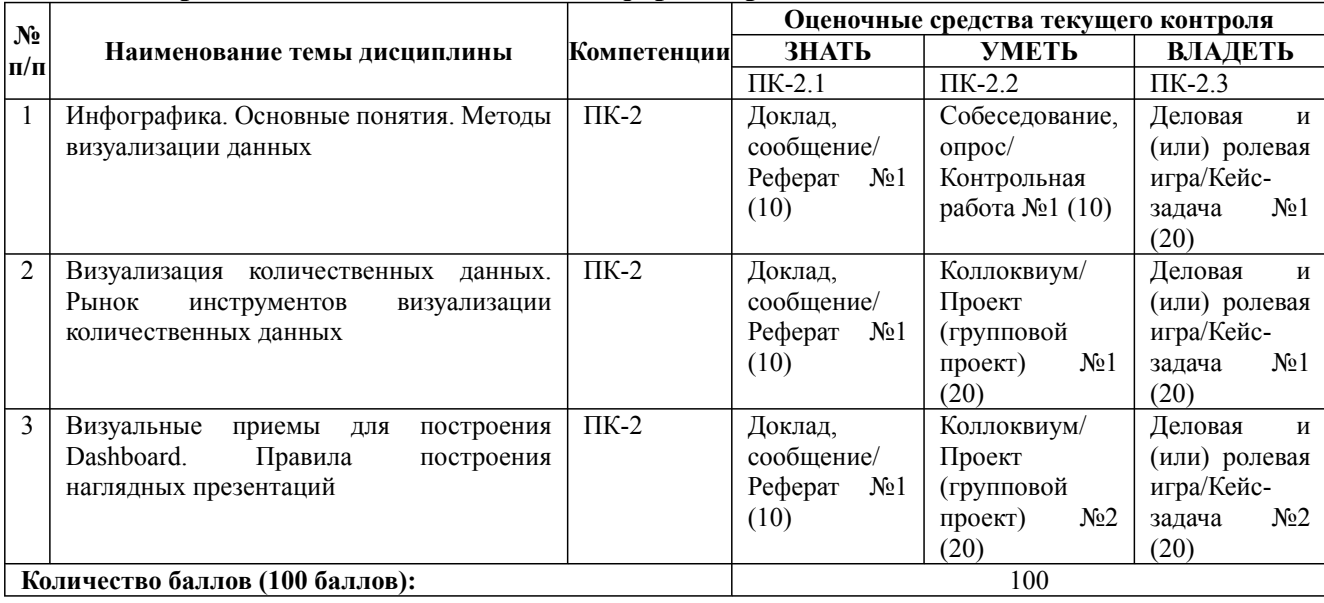

## **Содержание учебного материала, лабораторные работы и практические занятия, курсовая работа**

**Тема 1:** Инфографика. Основные понятия. Методы визуализации данных

Понятие и значение инфографики. Основные авторы, публикации, ресурсы. Основные области применения. История инфографики: ранний период, «тёмные века», новейшая история. Манифест визуализации информации. Плотность данных. Показатели качества визуализации: «фактор лжи», соотношение данных и чернил. Классификация методов визуализации. Методы представления данных: табличные и графические. Таблицы; правила оформления наглядных таблиц. Графические методы: графики; диаграммы сравнения; диаграммы визуализации процесса; иллюстрации и картинки; деревья и структурные диаграммы; карты и картограммы. **Практические занятия/самостоятельная работа:**

Основные уровни визуализации: аналитическая визуализация, коммуникативная визуализация, созидательная визуализация. Визуальные аллегории. Мифы визуализации. Основные ошибки и заблуждения при построении графиков и диаграмм. Основные правила построения графиков и диаграмм.

#### **Лабораторная работа:** -

**Тема 2:** Визуализация количественных данных. Рынок инструментов визуализации количественных данных

Дисциплина: Б1.В.ДВ.03.01 Визуализация вычислений

Форма обучения: очная, заочная Разработана для приема 2020/2021, 2021/2022, 2022/2023 учебного года

Обновлена на 2023/2024 учебный год

#### **Содержание учебного материала, лабораторные работы и практические занятия, курсовая работа**

Процесс выбора диаграммы. Типы сравнения данных: покомпонентное, позиционное, временное, корреляционное и частотное. Матрица соответствия диаграмм типам сравнения данных Дж. Желязны. Готовые решения как самый простой вариант инструментов. Основные возможности MS Excel 2013: шаблоны, оформление, спарклайны. Облачная версия MS Excel - Google Spread sheets. Исследовательский проект лаборатории визуальной коммуникации компании IBM - Many Eyes: основные возможности, преимущества и недостатки. Линейка продуктов Tableau Software: основные возможности инструмента Tableau Public.

#### **Практические занятия/самостоятельная работа:**

Основные правила использования диаграмм по типам сравнения. Программирование для визуализации: язык Python; PHP, Processing. Интерактивная графика с помощью Flash и Action Script. Визуализация в браузере: HTML, Java, CSS. Иллюстрирование: Adobe Illustrator и Inscape. Маппинг данных: карты Google, Yahoo и Microsoft.

#### **Лабораторная работа:** -

**Тема 3:** Визуальные приемы для построения Dashboard. Правила построения наглядных презентаций

Понятие и назначение информационной панели руководителя. Основные элементы хорошей «приборной панели». Классификация информационных панелей. Ключевые факторы успеха Performance Dashboard. Критерии соответствия показателей для информационной панели. Понятие и назначение презентации. Процесс со-здания презентации. Особенности создания презентации о компании. Основные ошибки презентаций. Правило 10-20-30. **Практические занятия/самостоятельная работа:**

Обзор рынка инструментов для построения презентаций: MS Power Point и Prezi.

#### **Лабораторная работа:** -

#### **Курсовая работа:**

не предусмотрено учебным планом

#### *Очная форма обучения*

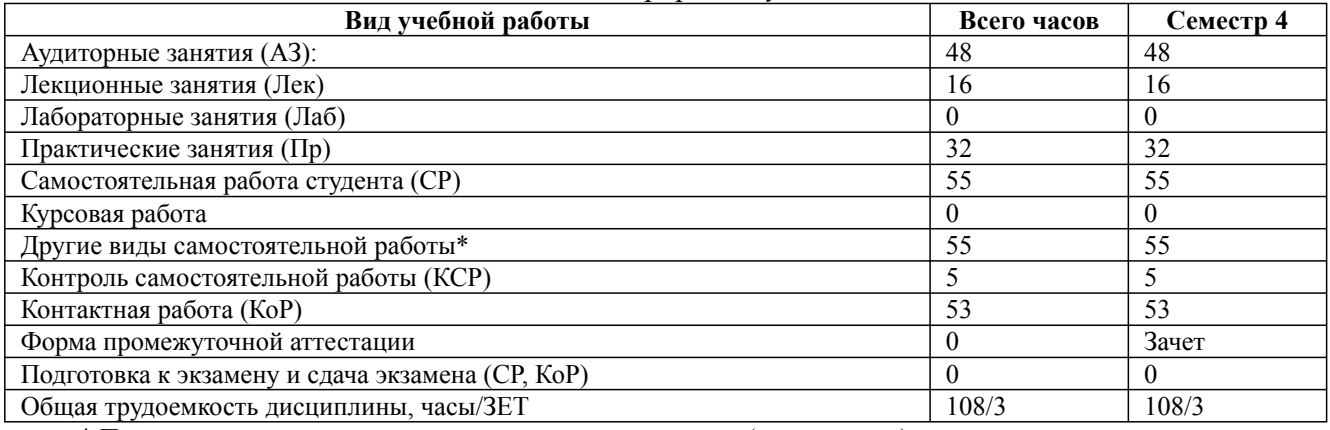

\* Подготовка к аудиторным занятиям, подготовка к зачету (при наличии)

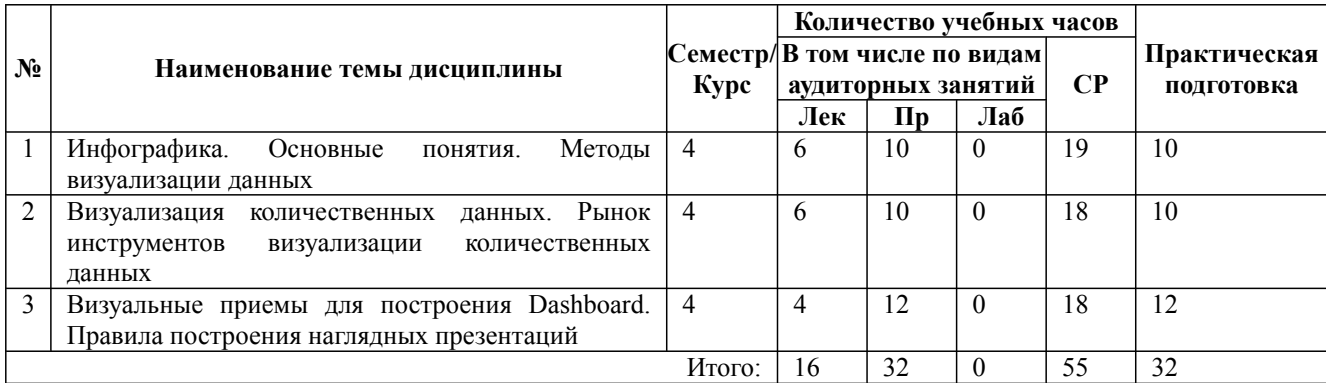

\* Практическая подготовка при реализации дисциплин организована путем проведения практических занятий и (или) выполнения лабораторных и (или) курсовых работ и предусматривает выполнение работ, связанных с будущей профессиональной деятельностью.

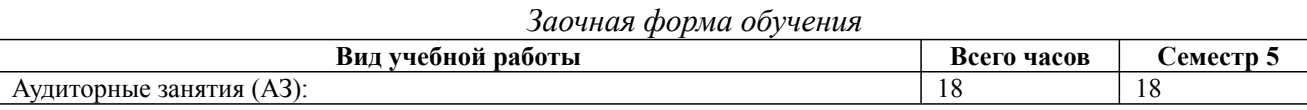

Дисциплина: Б1.В.ДВ.03.01 Визуализация вычислений

Форма обучения: очная, заочная

Разработана для приема 2020/2021, 2021/2022, 2022/2023 учебного года

Обновлена на 2023/2024 учебный год

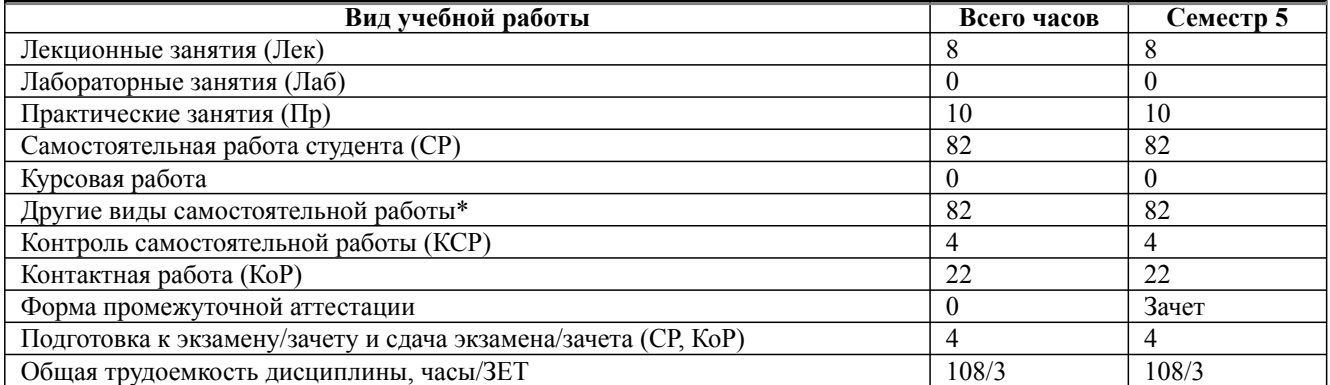

\* Подготовка к аудиторным занятиям

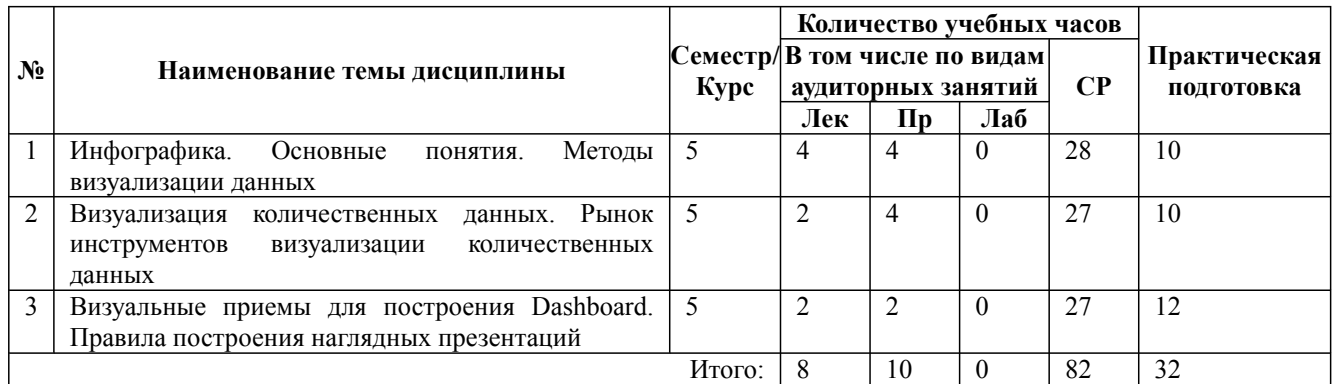

\* Практическая подготовка при реализации дисциплин организована путем проведения практических занятий и (или) выполнения лабораторных и (или) курсовых работ и (или) путем выделения часов из часов, отведенных на самостоятельную работу, и предусматривает выполнение работ, связанных с будущей профессиональной деятельностью.

## **4. Способ реализации дисциплины**

Без использования онлайн-курса.

## **5. Учебно-методическое обеспечение дисциплины:**

*Основная литература:*

1. ИНФОРМАТИКА И МАТЕМАТИКА. РЕШЕНИЕ УРАВНЕНИЙ И ОПТИМИЗАЦИЯ В MATHCAD И MAPLE 2-е изд., испр. и доп. Учебник и практикум для вузов / Далингер В. А., Симонженков С. Д. - Омский государственный педагогический университет (г. Омск)., 2022 г. - 155 c. - ISBN 978-5-534-11235-1 – Режим доступа: https://urait.ru/book/informatika-i-matematikareshenie-uravneniy-i-optimizaciya-v-mathcad-i-maple-490949

2. МАТЕМАТИЧЕСКИЕ РАСЧЕТЫ В СРЕДЕ MATHCAD 3-е изд., испр. и доп. Учебное пособие для вузов / Черняк А. А., Черняк Ж. А. ; Под общ. ред. Черняк А.А. - Белорусский государственный педагогический университет имени Максима Танка (г. Минск)., 2022 г. - 163 c. - ISBN 978-5-534-14675-2 – Режим доступа: https://urait.ru/book/matematicheskie-raschety-v-sredemathcad-492750

3. ТЕОРИЯ ВЕРОЯТНОСТЕЙ И МАТЕМАТИЧЕСКАЯ СТАТИСТИКА С ПРИМЕНЕНИЕМ MATHCAD 2-е изд., испр. и доп. Учебник и практикум для вузов / Далингер В. А., Симонженков С. Д., Галюкшов Б. С. - Омский государственный педагогический университет (г. Омск)., 2022 г. - 145 c. - ISBN 978-5-534-10080-8 – Режим доступа: https://urait.ru/book/teoriyaveroyatnostey-i-matematicheskaya-statistika-s-primeneniem-mathcad-490912

## *Дополнительная литература:*

1. ЧИСЛЕННЫЕ МЕТОДЫ. Учебное пособие для вузов / Зенков А. В. - Уральский

09.04.03 Прикладная информатика, направленность (профиль) "Корпоративные информационные системы" Рабочая программа дисциплины Дисциплина: Б1.В.ДВ.03.01 Визуализация вычислений Форма обучения: очная, заочная Разработана для приема 2020/2021, 2021/2022, 2022/2023 учебного года

Обновлена на 2023/2024 учебный год

государственный экономический университет (г. Екатеринбург).; Уральский федеральный университет имени первого Президента России Б.Н. Ельцина (г. Екатеринбург)., 2022 г. - 122 c. - ISBN 978-5-534-10893-4 – Режим доступа: https://urait.ru/book/chislennye-metody-491582

2. ИННОВАЦИОННЫЕ ТЕХНОЛОГИИ В КОММЕРЦИИ И БИЗНЕСЕ. Учебник для бакалавров / Гаврилов Л. П., 2022 г. - 372 c. - ISBN 978-5-9916-2452-7 – Режим доступа: https://urait.ru/book/innovacionnye-tehnologii-v-kommercii-i-biznese-508951

3. ОСНОВЫ ПРОЕКТИРОВАНИЯ. Учебное пособие для вузов / Исаев В. Н. - Ивановский государственный химико-технологический университет (г. Иваново)., 2022 г. - 206 c. - ISBN 978-5-534-14474-1 – Режим доступа: https://urait.ru/book/osnovy-proektirovaniya-496794

## **6. Перечень информационных технологий, используемых при осуществлении образовательного процесса по дисциплине, включая перечень программного обеспечения**

- 1. Операционная система
- 2. Пакет прикладных офисных программ
- 3. Антивирусное программное обеспечение
- 4. LMS Moodle
- 5. Вебинарная платформа
- 6. MS Project

## **7. Перечень ресурсов информационно-телекоммуникационной сети «Интернет», информационных справочных систем и профессиональных баз данных, необходимых для освоения дисциплины**

1. ibooks.ru : электронно-библиотечная система [Электронный ресурс] : профессиональная база данных. - Режим доступа: https://ibooks.ru. - Текст: электронный

2. Электронно-библиотечная система СПбУТУиЭ : электронно-библиотечная система [Электронный ресурс] : профессиональная база данных. - Режим доступа: http://libume.ru. - Текст: электронный

3. Юрайт : электронно-библиотечная система [Электронный ресурс] : профессиональная база данных. - Режим доступа: https://urait.ru. - Текст: электронный

4. eLibrary.ru : научная электронная библиотека [Электронный ресурс] : профессиональная база данных. - Режим доступа: http://elibrary.ru. - Текст: электронный

5. Архив научных журналов НЭИКОН [Электронный ресурс] : профессиональная база данных. - Режим доступа: arch.neicon.ru. - Текст: электронный

6. КиберЛенинка : научная электронная библиотека [Электронный ресурс] : информационная справочная система. - Режим доступа: http://cyberleninka.ru. - Текст: электронный

7. Лань : электронно-библиотечная система [Электронный ресурс] : профессиональная база данных. - Режим доступа: https://e.lanbook.com. - Текст: электронный

8. it-world.ru [Электронный ресурс] : информационная справочная система . - Режим доступа: https://www.it-world.ru. - Текст: электронный

9. Виртуальный компьютерный музей [Электронный ресурс] : информационная справочная система . - Режим доступа: https://www.computer-museum.ru. - Текст: электронный

10. Компьютерра : информационная справочная система . - Режим доступа: https://www.computerra.ru/. - Текст: электронный

11. Квант [Электронный ресурс] : информационная справочная система . - Режим доступа: http://kvant.mccme.ru. - Текст: электронный

12. Connect: IT-технологии : информационная справочная система. - Режим доступа: https://www.connect-wit.ru/. - Текст: электронный

13. Министерство цифрового развития, связи и массовых коммуникаций Российской Федерации: профессиональная база данных. - Режим доступа: https://digital.gov.ru. - Текст: электронный

09.04.03 Прикладная информатика, направленность (профиль) "Корпоративные информационные системы" Рабочая программа дисциплины Дисциплина: Б1.В.ДВ.03.01 Визуализация вычислений Форма обучения: очная, заочная Разработана для приема 2020/2021, 2021/2022, 2022/2023 учебного года Обновлена на 2023/2024 учебный год

14. Федеральная служба по надзору в сфере связи, информационных технологий и массовых коммуникаций: профессиональная база данных . - Режим доступа: https://rkn.gov.ru. - Текст: электронный

15. Math-Net.Ru: профессиональная база данных . - Режим доступа: https://www.mathnet.ru/. - Текст: электронный

#### **8. Материально-техническое обеспечение дисциплины**

1. Учебная аудитория для проведения занятий лекционного типа, семинарского типа практических занятий, для групповых и индивидуальных консультаций, текущего контроля и промежуточной аттестации, оборудованная: рабочими местами для обучающихся, оснащенными специальной мебелью; рабочим местом преподавателя, оснащенным специальной мебелью, персональным компьютером с возможностью подключения к сети «Интернет» и доступом к электронной информационно-образовательной среде Университета; техническими средствами обучения - мультимедийным оборудованием (проектор, экран, колонки) и маркерной доской; лицензионным программным обеспечением

2. Учебная аудитория для проведения занятий семинарского типа - практических занятий – компьютерный класс, оборудованный рабочими местами для обучающихся, оснащенными специальной мебелью, персональными компьютерами с возможностью подключения к сети «Интернет» и доступом к электронной информационно-образовательной среде Университета; рабочим местом преподавателя, оснащенным специальной мебелью, персональным компьютером с возможностью подключения к сети «Интернет» и доступом к электронной информационно-образовательной среде Университета; техническими средствами обучения мультимедийным оборудованием (проектор, экран, колонки) и маркерной доской; лицензионным программным обеспечением

3. При применении электронного обучения, дистанционных образовательных технологий используются: виртуальные аналоги учебных аудиторий - вебинарные комнаты на вебинарных платформах, рабочее место преподавателя, оснащенное персональным компьютером (планшет, мобильное устройство) с возможностью подключения к сети «Интернет», доступом к электронной информационно-образовательной среде Университета и к информационнообразовательному порталу Университета umeos.ru, веб-камерой, микрофоном и гарнитурой (в т.ч. интегрированными в устройствами), программным обеспечением; рабочее место обучающегося оснащено персональным компьютером (планшет, мобильное устройство) с возможностью подключения к сети «Интернет», доступом к электронной информационнообразовательной среде Университета и к информационно-образовательному порталу Университета umeos.ru, веб-камерой, микрофоном и гарнитурой (в т.ч. интегрированными в устройства). Авторизация на информационно-образовательном портале Университета umeos.ru и начало работы осуществляются с использованием персональной учетной записи (логина и пароля). Лицензионное программное обеспечение

4. Помещение для самостоятельной работы, оборудованное специальной мебелью, персональными компьютерами с возможностью подключения к сети «Интернет» и доступом к электронной информационно-образовательной среде Университета, лицензионным программным обеспечением

#### **9. Оценочные материалы по дисциплине**

Описание оценочных средств (показатели и критерии оценивания, шкалы оценивания) представлено в приложении к основной профессиональной образовательной программе «Каталог оценочных средств текущего контроля и промежуточной аттестации».

Процедуры оценивания знаний, умений, навыков и (или) опыта деятельности приводятся в соответствующих методических материалах и локальных нормативных актах Университета.

Для оценивания учебных достижений студентов в Университете действует балльнорейтинговая система.

09.04.03 Прикладная информатика, направленность (профиль) "Корпоративные информационные системы" Рабочая программа дисциплины Дисциплина: Б1.В.ДВ.03.01 Визуализация вычислений Форма обучения: очная, заочная Разработана для приема 2020/2021, 2021/2022, 2022/2023 учебного года Обновлена на 2023/2024 учебный год

Если оценка, соответствующая набранной в семестре сумме рейтинговых баллов, удовлетворяет студента, то она является итоговой оценкой по дисциплине при проведении промежуточной аттестации в форме экзамена/зачета с оценкой/зачета.

Условием сдачи экзамена/зачета с оценкой/зачета с целью повышения итоговой оценки по дисциплине является сдача студентом экзамена, за который он получает экзаменационные баллы без учета баллов, полученных за текущий контроль:

## **Шкала оценивания учебных достижений по дисциплине,завершающейся зачетом без**

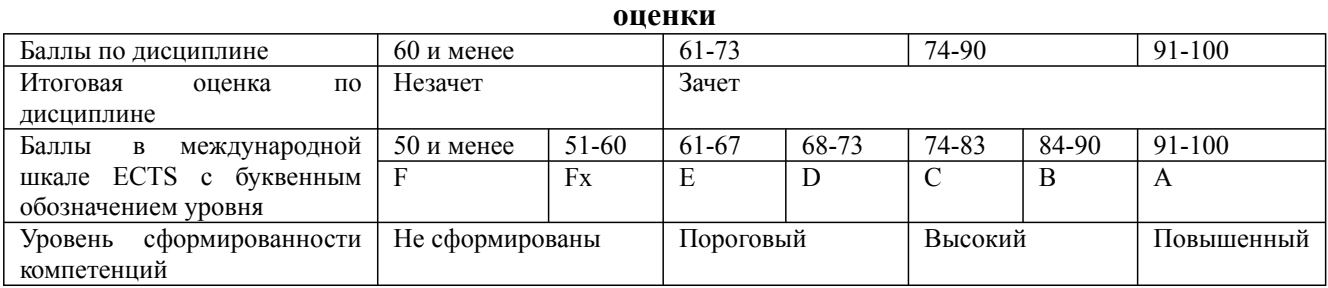

#### **Шкала оценивания учебных достижений по дисциплине, завершающейся экзаменом/ зачетом с оценкой**

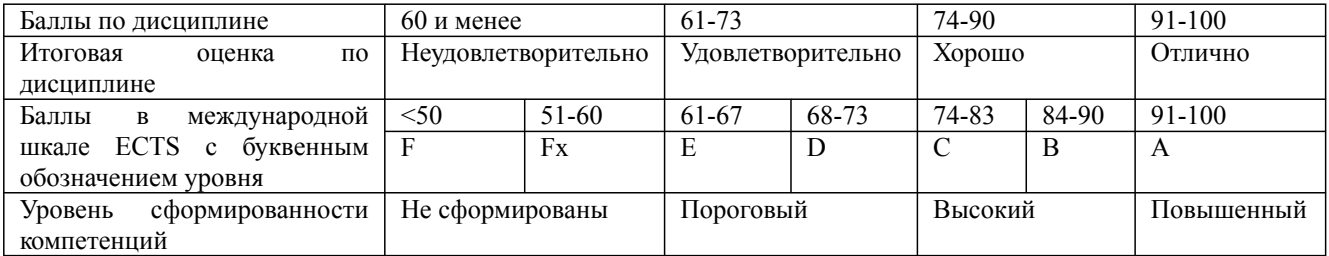

## **9.1. Типовые контрольные задания для текущего контроля Доклад, сообщение/Реферат №1**

- 1. Инфографика. Основные понятия;
- 2. Правила построения наглядных презентаций.

## **Собеседование, опрос/Контрольная работа №1**

Начертите диаграмму, показывающую, что в 2018 г. основную долю продаж компании «От Палыча», в отличие от компании «Малика», составили наименее дорогие виды тортов.

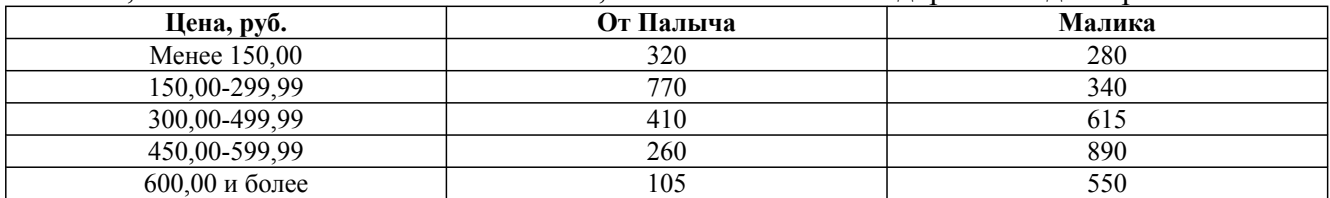

## **Коллоквиум/Проект (групповой проект) №1**

- 1. Методы визуализации данных;
- 2. Визуализация количественных данных.

## **Коллоквиум/Проект (групповой проект №2**

1. Рынок инструментов визуализации количественных данных;

09.04.03 Прикладная информатика, направленность (профиль) "Корпоративные информационные системы" Рабочая программа дисциплины Дисциплина: Б1.В.ДВ.03.01 Визуализация вычислений Форма обучения: очная, заочная

Разработана для приема 2020/2021, 2021/2022, 2022/2023 учебного года

Обновлена на 2023/2024 учебный год

#### 2. Визуальные приемы для построения Dashboard;

3. Правила построения наглядных презентаций.

#### **Деловая и (или) ролевая игра/Кейс-задача №1**

Выберите подходящий тип диаграммы и постройте диаграммы, которые Вы бы использовали для иллюстрации соответствующих идей:

В течение следующих десяти лет прогнозируется увеличение объема продаж (Временное сравнение).

‒ Более высокие цены на отдельные марки бензина не означают более высокое качество (Корреляционное сравнение).

‒ Менеджер по продажам проводит с клиентами лишь 15 % своего времени (Покомпонентное сравнение).

‒ В прошлом году наибольшая текучесть кадров наблюдалась в возрастной группе от 30 до 35 лет (Частотное сравнение).

‒ Доходность акций нашей компании падает (Временное сравнение).

‒ Наблюдается связь между рентабельностью и зарплатой (Корреляционное сравнение).

‒ Центральный регион занимает последнее место по производительности (Позиционное сравнение).

‒ Большая часть всех фондов задействована в производстве (Покомпонентное сравнение).

‒ В августе два завода обогнали по производительности шесть других (Позиционное сравнение).

## **Деловая и (или) ролевая игра/Кейс-задача №2**

Определите тип сравнения для каждой ситуации, приведенной ниже:

- В течение следующих десяти лет прогнозируется увеличение объема продаж.
- ‒ Большинство сотрудников получает от 30 до 35 тыс. долл.
- ‒ Повышение цены на отдельные сорта бензина не означает повышения их качества.

‒ В сентябре уровень текучести кадров в шести подразделениях был примерно одинаков.

- ‒ Менеджер по продажам проводит с клиентами лишь 15 % своего времени.
- ‒ Размер прибавки по результатам работы не зависит от выслуги лет.
- ‒ В прошлом году наибольшая текучесть кадров наблюдалась в возрастной группе от 30 до 35 лет.
- ‒ Центральный регион занимает последнее место по производительности.
- ‒ Доходность акций нашей компании сокращается.
- Наибольшая доля фондов задействована в производстве.
- ‒ Наблюдается связь между доходами и зарплатой.
- ‒ В августе два завода обогнали по производительности шесть других.

## **9.2. Примерный перечень тем курсовой работы**

Не предусмотрено учебным планом

## **9.3. Типовые контрольные задания для промежуточной аттестации: зачет**

## **Примерный перечень теоретических вопросов к зачету**

1. Основные области применения инфографики. История инфографики: ранний период, «тёмные века», новейшая история.

Дисциплина: Б1.В.ДВ.03.01 Визуализация вычислений Форма обучения: очная, заочная

Разработана для приема 2020/2021, 2021/2022, 2022/2023 учебного года

Обновлена на 2023/2024 учебный год

2. Манифест визуализации информации.

3. Плотность данных. Показатели качества визуализации: «фактор лжи», соотношение данных и чернил.

4. Основные уровни визуализации: аналитическая визуализация, коммуникативная визуализация, созидательная визуализация.

5. Классификация методов визуализации. Методы представления данных: табличные и графические.

6. Таблицы: правила оформления наглядных таблиц.

7. Графические методы: графики; диаграммы сравнения; диаграммы визуализации процесса; иллюстрации и картинки; деревья и структурные диаграммы; карты и картограммы.

8. Визуальные аллегории. Мифы визуализации. Основные ошибки и заблуждения при построении графиков и диаграмм.

9. Основные правила построения графиков и диаграмм. 10. Процесс выбора диаграммы.

11. Типы сравнения данных: покомпонентное, позиционное, временное, корреляционное и частотное.

12. Матрица соответствия диаграмм типам сравнения данных Дж. Желязны. Основные правила использования диаграмм по типам сравнения.

13. Основные возможности MS Excel 2013: шаблоны, оформление, спарклайны.

14. Many Eyes: основные возможности, преимущества и недостатки.

15. Линейка продуктов Tableau Software: основные возможности инструмента Tableau Public.

16. Программирование для визуализации: язык Python; PHP, Processing. Интерактивная графика с помощью Flash и Action Script.

17. Визуализация в браузере: HTML, Java, CSS.

18. Иллюстрирование: Adobe Illustrator и Inscape. Маппинг данных: карты Google, Yahoo и Microsoft.

19. Понятие и назначение информационной панели руководителя. Основные элементы хорошей «приборной панели».

20. Классификация информационных панелей. Ключевые факторы успеха Performance Dashboard. Критерии соответствия показателей для информационной панели.

21. Понятие и назначение презентации. Процесс создания презентации. Особенности создания презентации о компании.

22. Основные ошибки презентаций. Правило 10-20-30. Обзор рынка инструментов для построения презентаций: MS Power Point и Prezi.

## **Примерный перечень практических заданий к зачету**

Задача

На основе приведенных данных начертите диаграмму, показывающую долю компании "Вимм Билль Данн" в общем объеме производства молочной продукции в России в сравнении с конкурентами.

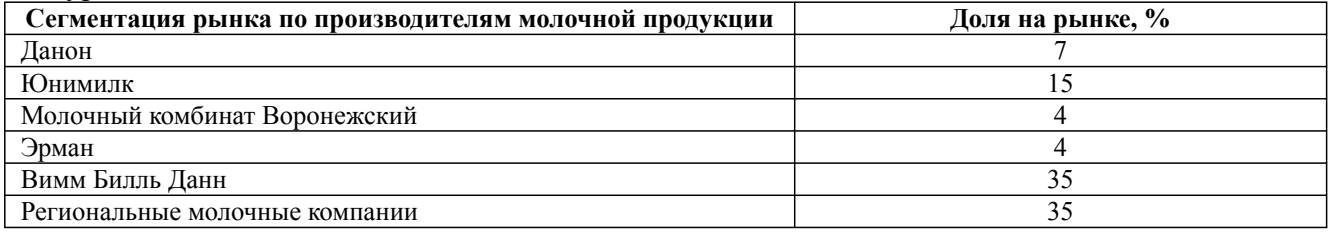